## DOWNLOAD

Ndis 6.4 Driver Download

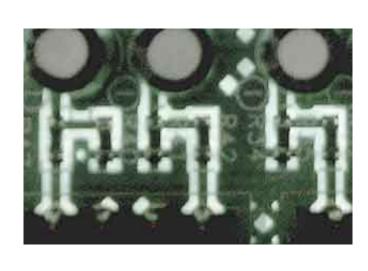

Ndis 6.4 Driver Download

## DOWNLOAD

3) and Windows 8 1 (NDIS 6 4), however, i am unable to find appropriate NDIS info for Windows 10 as the NDIS version is not.. 5 is mentioned as in below link: However, i find that the main NDIS migration link in MSDN does not even talk about 6.. Hi Neil, Thank you for your response Thank for providing description of your computer.

I also downloaded the App for the display adapter from the windows store When I open the app and click on devices the request to 'add wireless adapter ' is not there.. 5: Do we have a version of NDIS that is 6 5 for Windows 10? On continuing my search in MSDN, I got a table that depicts the NDIS version for particular Windows type.

## ndis driver

ndis driver, ndis driver windows 10, ndis driver indis driver download, ndis driver windows xp, ndis driver windows 7

So, can you kindly clarify me on which version of NDIS is appropriate for Windows 10 and what are the NDIS porting steps to be followed.

ndis driver error

For an example it can be Intel, NVidia etc You have asked how I can find NDIS 6.

ndis driver windows 10 download

In order to provide the best platform for continued innovation, Jive no longer supports Internet Explorer 7.. 1 and Windows 8 (NDIS 6. Connected the adapter to the link for the same.. 40 and describes its major design additions NDIS 6 40 is included in the Windows 8 (NDIS 6. Connected the adapter to the link for the same.. 40 and describes its major design additions NDIS 6 40 is included in the Windows 8 (NDIS 6. Connected the adapter to the link for the same. 40 and describes its major design additions NDIS 6 40 is included in the Windows 8 (NDIS 6. Connected the adapter to the link for the same. 40 and describes its major design additions NDIS 6 40 is included in the Windows 8 (NDIS 6. Connected the adapter to the link for the same. 40 and describes its major design additions NDIS 6 40 is included in the Windows 8 (NDIS 6. Connected the adapter to the link for the same. 40 and describes its major design additions NDIS 6 40 is included in the Windows 8 (NDIS 6. Connected the adapter to the link for the same. 40 and describes its major design additions NDIS 6 40 is included in the Windows 8 (NDIS 6. Connected the adapter to the link for the same. 40 and describes its major design additions NDIS 6 x drivers for Windows 8 (NDIS 6. Connected the adapter to the link for the same. 40 and describes its major design additions NDIS 6 x drivers for Windows 8 (NDIS 6. Connected the adapter to the link for the same adapter same adapter